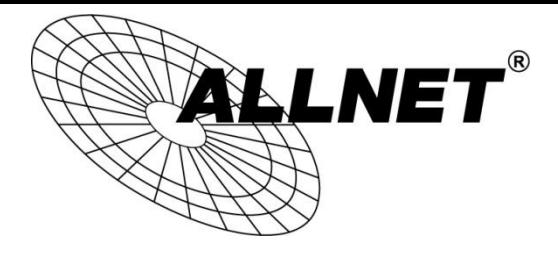

## **ALL-NAS200**

Anleitung zum Umstellen auf Auto-Power

Wenn Sie möchten, dass Ihr ALL-NAS200 startet sobald Sie ihn mit Strom versorgen, führen Sie bitte folgende Schritte aus:

1. Lösen Sie die 4 schwarzen Schrauben an der Rückseite des Gerätes.

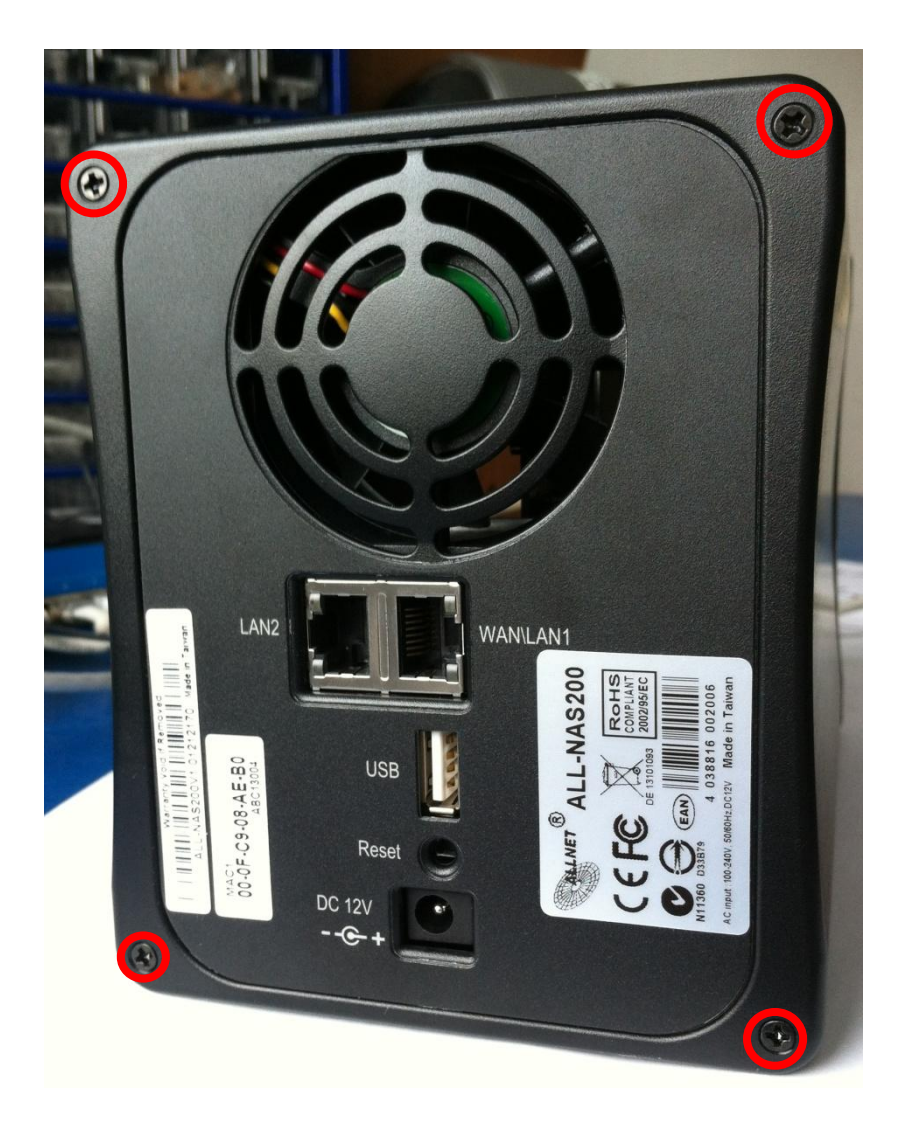

2. Nehmen Sie die schwarze Rückblende ab und lösen Sie anschließend die 4 markierten silbernen Schrauben.

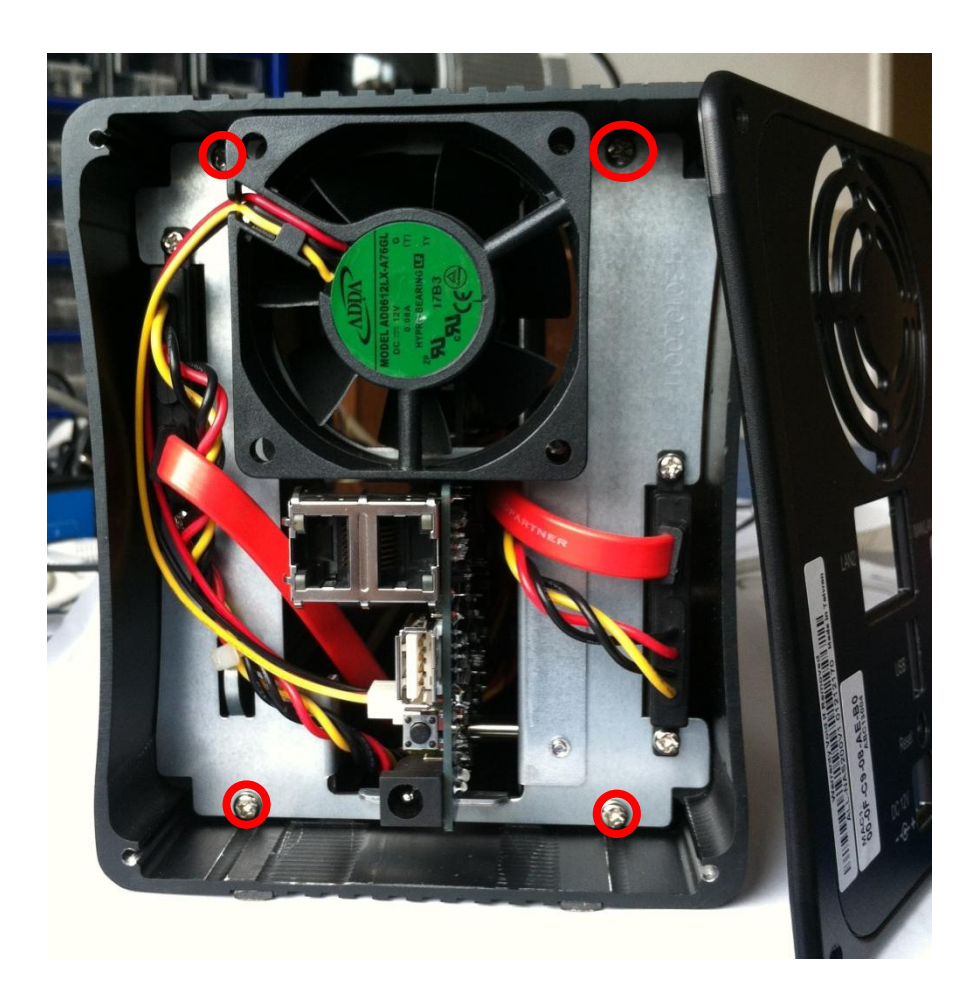

3. Ziehen Sie das Mainboard vorsichtig aus dem Gehäuse heraus.

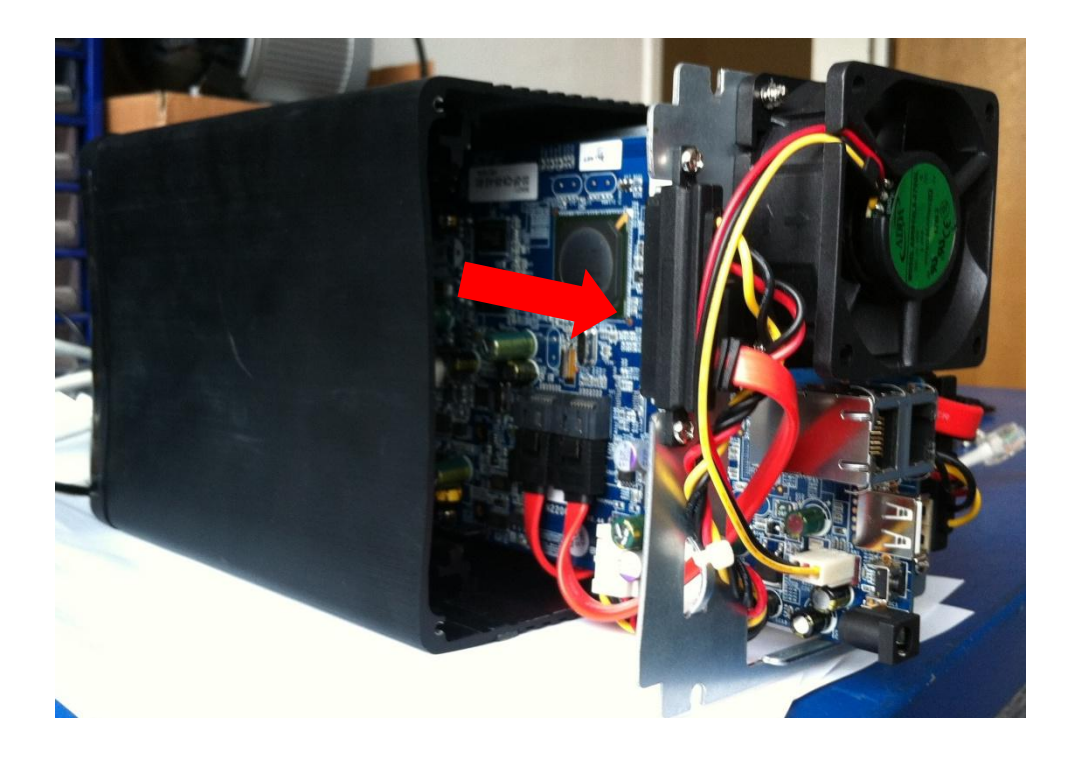

4. Setzen Sie den Jumper auf dem Mainboard.

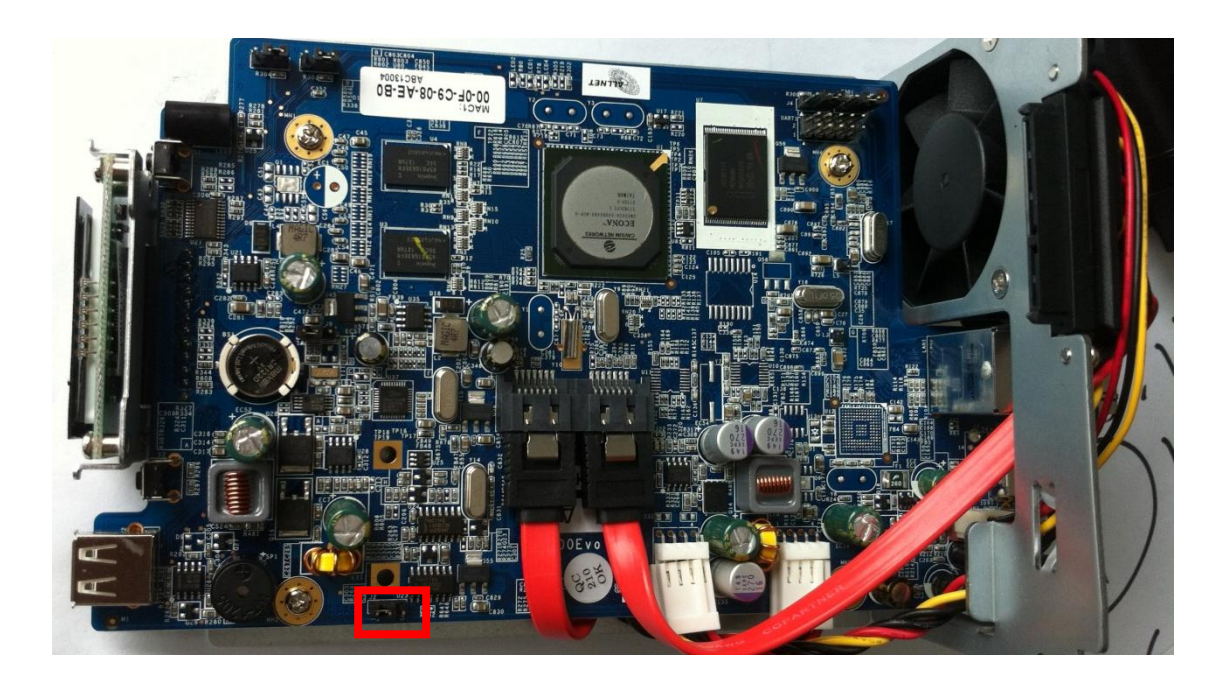

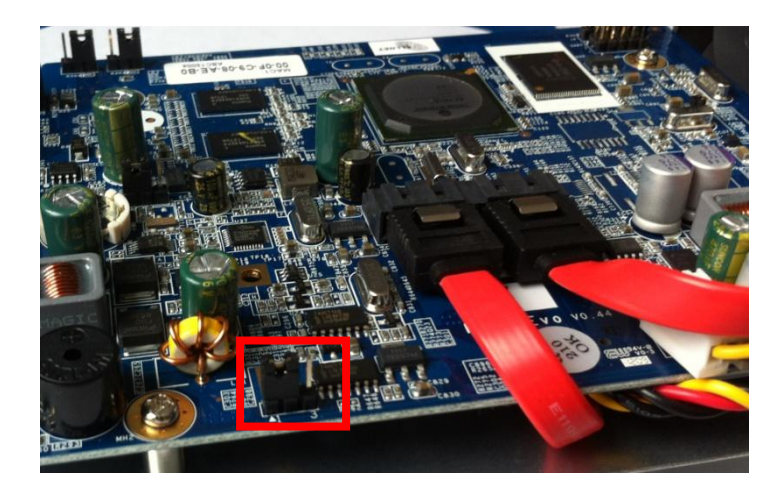

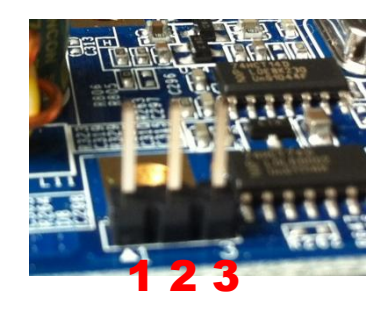

Wenn Sie den Jumper über:

- J1 & J2 setzen, startet Ihr ALL-NAS200 nachdem Sie den Powerknopf gedrückt haben (Standard).
- J2 & J3 setzen, startet Ihr ALL-NAS200 sobald Sie ihn mit Strom versorgen (Auto-Power).